Introduction to Information Retrieval http://informationretrieval.org

IIR 2: The term vocabulary and postings lists

Hinrich Schütze

Center for Information and Language Processing, University of Munich

2014-04-09

## Overview

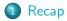

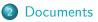

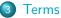

- General + Non-English
- English

### A Skip pointers

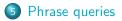

## Definitions

- Word A delimited string of characters as it appears in the text.
- Term A "normalized" word (case, morphology, spelling etc); an equivalence class of words.
- Token An instance of a word or term occurring in a document.
- Type The same as a term in most cases: an equivalence class of tokens.

## Normalization

- Need to "normalize" words in indexed text as well as query terms into the same form.
- Example: We want to match U.S.A. and USA
- We most commonly implicitly define equivalence classes of terms.
- Alternatively: do asymmetric expansion
  - $\bullet~\mbox{window} \rightarrow \mbox{window}, \mbox{windows}$
  - ${\: \bullet \:}$  windows  ${\: \rightarrow \:}$  Windows, windows
  - Windows (no expansion)
- More powerful, but less efficient
- Why don't you want to put *window*, *Window*, *windows*, and *Windows* in the same equivalence class?

## Tokenization: Recall construction of inverted index

#### Input:

Friends, Romans, countrymen. So let it be with Caesar ...

• Output:

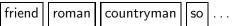

- Each token is a candidate for a postings entry.
- What are valid tokens to emit?

In June, the dog likes to chase the cat in the barn. – How many word tokens? How many word types? Why tokenization is difficult

- even in English. Tokenize: *Mr. O'Neill thinks that the boys'* stories about Chile's capital aren't amusing.

## Tokenization problems: One word or two? (or several)

- Hewlett-Packard
- State-of-the-art
- co-education
- the hold-him-back-and-drag-him-away maneuver
- data base
- San Francisco
- Los Angeles-based company
- cheap San Francisco-Los Angeles fares
- York University vs. New York University

## Numbers

- 3/20/91
- 20/3/91
- Mar 20, 1991
- B-52
- 100.2.86.144
- (800) 234-2333
- 800.234.2333
- Older IR systems may not index numbers ...
- ... but generally it's a useful feature.
- Google example

## Outline

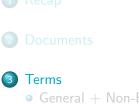

Terms
 General + Non-English
 English

#### A Skip pointers

5 Phrase queries

# Case folding

- Reduce all letters to lower case
- Even though case can be semantically meaningful
  - capitalized words in mid-sentence
  - MIT vs. mit
  - Fed vs. fed
  - . . .
- It's often best to lowercase everything since users will use lowercase regardless of correct capitalization.

## Stop words

- stop words = extremely common words which would appear to be of little value in helping select documents matching a user need
- Examples: a, an, and, are, as, at, be, by, for, from, has, he, in, is, it, its, of, on, that, the, to, was, were, will, with
- Stop word elimination used to be standard in older IR systems.
- But you need stop words for phrase queries, e.g. "King of Denmark"
- Most web search engines index stop words.

## More equivalence classing

- Soundex: IIR 3 (phonetic equivalence, Muller = Mueller)
- Thesauri: IIR 9 (semantic equivalence, car = automobile)

## Lemmatization

- Reduce inflectional/variant forms to base form
- Example: *am*, *are*, *is*  $\rightarrow$  *be*
- Example: car, cars, car's, cars'  $\rightarrow$  car
- Example: the boy's cars are different colors → the boy car be different color
- Lemmatization implies doing "proper" reduction to dictionary headword form (the lemma).
- Inflectional morphology (*cutting* → *cut*) vs. derivational morphology (*destruction* → *destroy*)

## Stemming

- Definition of stemming: Crude heuristic process that chops off the ends of words in the hope of achieving what "principled" lemmatization attempts to do with a lot of linguistic knowledge.
- Language dependent
- Often inflectional and derivational
- Example for derivational: *automate, automatic, automation* all reduce to *automat*

## Porter algorithm

- Most common algorithm for stemming English
- Results suggest that it is at least as good as other stemming options
- Conventions + 5 phases of reductions
- Phases are applied sequentially
- Each phase consists of a set of commands.
  - Sample command: Delete final *ement* if what remains is longer than 1 character
  - $\bullet \ \ {\rm replacement} \to {\rm replac}$
  - $\bullet \ \ \mathsf{cement} \to \mathsf{cement}$
- Sample convention: Of the rules in a compound command, select the one that applies to the longest suffix.

Porter stemmer: A few rules

| Rule |               |    | Example  |               |        |
|------|---------------|----|----------|---------------|--------|
| SSES | $\rightarrow$ | SS | caresses | $\rightarrow$ | caress |
| IES  | $\rightarrow$ | I  | ponies   | $\rightarrow$ | poni   |
| SS   | $\rightarrow$ | SS | caress   | $\rightarrow$ | caress |
| S    | $\rightarrow$ |    | cats     | $\rightarrow$ | cat    |

## Three stemmers: A comparison

Sample text: Such an analysis can reveal features that are not easily visible from the variations in the individual genes and can lead to a picture of expression that is more biologically transparent and accessible to interpretation Porter stemmer: such an analysi can reveal featur that ar not easili visibl from the variat in the individu gene and can lead to a pictur of express that is more biolog transpar and access to interpret Lovins stemmer: such an analys can reve featur that ar not eas vis from th vari in th individu gen and can lead to a pictur of expres that is mor biolog transpar and acces to interpres Paice stemmer: such an analys can rev feat that are not easy vis from the vary in the individ gen and can lead to a pict of express that is mor biolog transp and access to interpret

## Does stemming improve effectiveness?

- In general, stemming increases effectiveness for some queries, and decreases effectiveness for others.
- Queries where stemming is likely to help: [tartan sweaters], [sightseeing tour san francisco]
- (equivalence classes: {sweater,sweaters}, {tour,tours})
- Porter Stemmer equivalence class oper contains all of operate operating operates operation operative operatives operational.
- Queries where stemming hurts: [operational AND research], [operating AND system], [operative AND dentistry]

## Exercise: What does Google do?

- Stop words
- Normalization
- Tokenization
- Lowercasing
- Stemming
- Non-latin alphabets
- Umlauts
- Compounds
- Numbers

#### Introduction to Information Retrieval http://informationretrieval.org

IIR 6: Scoring, Term Weighting, The Vector Space Model

#### Hinrich Schütze

Center for Information and Language Processing, University of Munich

2014-04-30

## Overview

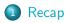

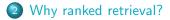

- **3** Term frequency
- 4 tf-idf weighting

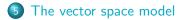

- Ranking search results: why it is important (as opposed to just presenting a set of unordered Boolean results)
- Term frequency: This is a key ingredient for ranking.
- Tf-idf ranking: best known traditional ranking scheme
- Vector space model: Important formal model for information retrieval (along with Boolean and probabilistic models)

## Outline

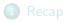

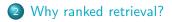

- 3 Term frequency
- 4 tf-idf weighting
- 5 The vector space model

## Ranked retrieval

- Thus far, our queries have been Boolean.
  - Documents either match or don't.
- Good for expert users with precise understanding of their needs and of the collection.
- Also good for applications: Applications can easily consume 1000s of results.
- Not good for the majority of users
- Most users are not capable of writing Boolean queries ...
   ... or they are, but they think it's too much work.
- Most users don't want to wade through 1000s of results.
- This is particularly true of web search.

## Problem with Boolean search: Feast or famine

- Boolean queries often result in either too few (=0) or too many (1000s) results.
- Query 1 (boolean conjunction): [standard user dlink 650]
   → 200,000 hits feast
- Query 2 (boolean conjunction): [standard user dlink 650 no card found]
  - $\bullet \ \to 0 \ hits famine$
- In Boolean retrieval, it takes a lot of skill to come up with a query that produces a manageable number of hits.

## Feast or famine: No problem in ranked retrieval

- With ranking, large result sets are not an issue.
- Just show the top 10 results
- Doesn't overwhelm the user
- Premise: the ranking algorithm works: More relevant results are ranked higher than less relevant results.

## Scoring as the basis of ranked retrieval

- How can we accomplish a relevance ranking of the documents with respect to a query?
- Assign a score to each query-document pair, say in [0, 1].
- This score measures how well document and query "match".
- Sort documents according to scores

## Query-document matching scores

- How do we compute the score of a query-document pair?
- If no query term occurs in the document: score should be 0.
- The more frequent a query term in the document, the higher the score
- The more query terms occur in the document, the higher the score
- We will look at a number of alternatives for doing this.

## Take 1: Jaccard coefficient

- A commonly used measure of overlap of two sets
- Let A and B be two sets
- Jaccard coefficient:

$$\operatorname{JACCARD}(A,B) = \frac{|A \cap B|}{|A \cup B|}$$

$$(A \neq \emptyset \text{ or } B \neq \emptyset)$$

- JACCARD(A, A) = 1
- JACCARD(A, B) = 0 if  $A \cap B = 0$
- A and B don't have to be the same size.
- Always assigns a number between 0 and 1.

## Jaccard coefficient: Example

- What is the query-document match score that the Jaccard coefficient computes for:
  - Query: "ides of March"
  - Document "Caesar died in March"
  - JACCARD(q, d) = 1/6

## What's wrong with Jaccard?

- It doesn't consider term frequency (how many occurrences a term has).
- Rare terms are more informative than frequent terms. Jaccard does not consider this information.
- We need a more sophisticated way of normalizing for the length of a document.
- Later in this lecture, we'll use  $|A \cap B| / \sqrt{|A \cup B|}$  (cosine) . . .
- ... instead of  $|A \cap B|/|A \cup B|$  (Jaccard) for length normalization.

## Outline

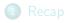

- 2 Why ranked retrieval?
- **3** Term frequency
- 4 tf-idf weighting
- 5 The vector space model

## Binary incidence matrix

|           | Anthony   | Julius | The     | Hamlet | Othello | Macbeth |  |
|-----------|-----------|--------|---------|--------|---------|---------|--|
|           | and       | Caesar | Tempest |        |         |         |  |
|           | Cleopatra |        |         |        |         |         |  |
| Anthony   | 1         | 1      | 0       | 0      | 0       | 1       |  |
| Brutus    | 1         | 1      | 0       | 1      | 0       | 0       |  |
| CAESAR    | 1         | 1      | 0       | 1      | 1       | 1       |  |
| CALPURNIA | 0         | 1      | 0       | 0      | 0       | 0       |  |
| Cleopatra | 1         | 0      | 0       | 0      | 0       | 0       |  |
| MERCY     | 1         | 0      | 1       | 1      | 1       | 1       |  |
| WORSER    | 1         | 0      | 1       | 1      | 1       | 0       |  |
|           |           |        |         |        |         |         |  |

Each document is represented as a binary vector  $\in \{0,1\}^{|V|}$ .

## Count matrix

. . .

|           | Anthony   | Julius | The     | Hamlet | Othello | Macbeth |  |
|-----------|-----------|--------|---------|--------|---------|---------|--|
|           | and       | Caesar | Tempest |        |         |         |  |
|           | Cleopatra |        |         |        |         |         |  |
| Anthony   | 157       | 73     | 0       | 0      | 0       | 1       |  |
| Brutus    | 4         | 157    | 0       | 2      | 0       | 0       |  |
| CAESAR    | 232       | 227    | 0       | 2      | 1       | 0       |  |
| CALPURNIA | 0         | 10     | 0       | 0      | 0       | 0       |  |
| Cleopatra | 57        | 0      | 0       | 0      | 0       | 0       |  |
| MERCY     | 2         | 0      | 3       | 8      | 5       | 8       |  |
| WORSER    | 2         | 0      | 1       | 1      | 1       | 5       |  |
|           |           |        |         |        |         |         |  |

Each document is now represented as a count vector  $\in \mathbb{N}^{|V|}$ .

## Bag of words model

- We do not consider the order of words in a document.
- John is quicker than Mary and Mary is quicker than John are represented the same way.
- This is called a bag of words model.
- In a sense, this is a step back: The positional index was able to distinguish these two documents.
- We will look at "recovering" positional information later in this course.
- For now: bag of words model

# Term frequency tf

- The term frequency tf<sub>t,d</sub> of term t in document d is defined as the number of times that t occurs in d.
- We want to use tf when computing query-document match scores.
- But how?
- Raw term frequency is not what we want because:
- A document with tf = 10 occurrences of the term is more relevant than a document with tf = 1 occurrence of the term.
- But not 10 times more relevant.
- Relevance does not increase proportionally with term frequency.

Instead of raw frequency: Log frequency weighting

• The log frequency weight of term t in d is defined as follows

$$\mathsf{w}_{t,d} = \left\{ egin{array}{cc} 1 + \log_{10} \mathsf{tf}_{t,d} & ext{if } \mathsf{tf}_{t,d} > 0 \ 0 & ext{otherwise} \end{array} 
ight.$$

• 
$$\mathsf{tf}_{t,d} \to \mathsf{w}_{t,d}$$
:  
0  $\to$  0, 1  $\to$  1, 2  $\to$  1.3, 10  $\to$  2, 1000  $\to$  4, etc.

• Score for a document-query pair: sum over terms *t* in both *q* and *d*:

tf-matching-score $(q, d) = \sum_{t \in q \cap d} (1 + \log tf_{t,d})$ 

• The score is 0 if none of the query terms is present in the document.

#### Exercise

- Compute the Jaccard matching score and the tf matching score for the following query-document pairs.
- q: [information on cars] d: "all you've ever wanted to know about cars"
- q: [information on cars] d: "information on trucks, information on planes, information on trains"
- q: [red cars and red trucks] d: "cops stop red cars more often"

# Outline

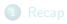

- 2 Why ranked retrieval?
- 3 Term frequency
- 4 tf-idf weighting
- 5 The vector space model

## Frequency in document vs. frequency in collection

- In addition, to term frequency (the frequency of the term in the document) ...
- ... we also want to use the frequency of the term in the collection for weighting and ranking.

#### Desired weight for rare terms

- Rare terms are more informative than frequent terms.
- Consider a term in the query that is rare in the collection (e.g., ARACHNOCENTRIC).
- A document containing this term is very likely to be relevant.
- → We want high weights for rare terms like ARACHNOCENTRIC.

## Desired weight for frequent terms

- Frequent terms are less informative than rare terms.
- Consider a term in the query that is frequent in the collection (e.g., GOOD, INCREASE, LINE).
- A document containing this term is more likely to be relevant than a document that doesn't ...
- ... but words like GOOD, INCREASE and LINE are not sure indicators of relevance.
- $\bullet \to \mathsf{For}\ \mathsf{frequent}\ \mathsf{terms}\ \mathsf{like}\ \mathsf{GOOD},\ \mathsf{INCREASE},\ \mathsf{and}\ \mathsf{LINE},\ \mathsf{we}\ \mathsf{want}\ \mathsf{positive}\ \mathsf{weights}\ \ldots$
- ... but lower weights than for rare terms.

## Document frequency

- We want high weights for rare terms like ARACHNOCENTRIC.
- We want low (positive) weights for frequent words like GOOD, INCREASE, and LINE.
- We will use document frequency to factor this into computing the matching score.
- The document frequency is the number of documents in the collection that the term occurs in.

# idf weight

- df<sub>t</sub> is the document frequency, the number of documents that t occurs in.
- $df_t$  is an inverse measure of the informativeness of term t.
- We define the idf weight of term t as follows:

$$\mathsf{idf}_t = \mathsf{log}_{10} \frac{\mathsf{N}}{\mathsf{df}_t}$$

(*N* is the number of documents in the collection.)

- idf<sub>t</sub> is a measure of the informativeness of the term.
- [log N/df<sub>t</sub>] instead of [N/df<sub>t</sub>] to "dampen" the effect of idf
- Note that we use the log transformation for both term frequency and document frequency.

## Examples for idf

Compute  $idf_t$  using the formula:  $idf_t = \log_{10} \frac{1,000,000}{df_t}$ 

| term      | df <sub>t</sub> | idf <sub>t</sub> |
|-----------|-----------------|------------------|
| calpurnia | 1               | 6                |
| animal    | 100             | 4                |
| sunday    | 1000            | 3                |
| fly       | 10,000          | 2                |
| under     | 100,000         | 1                |
| the       | 1,000,000       | 0                |

# Effect of idf on ranking

- idf affects the ranking of documents for queries with at least two terms.
- For example, in the query "arachnocentric line", idf weighting increases the relative weight of ARACHNOCENTRIC and decreases the relative weight of LINE.
- idf has little effect on ranking for one-term queries.

# Collection frequency vs. Document frequency

| word      | collection frequency | document frequency |
|-----------|----------------------|--------------------|
| INSURANCE | 10440                | 3997               |
| TRY       | 10422                | 8760               |

- Collection frequency of *t*: number of tokens of *t* in the collection
- Document frequency of t: number of documents t occurs in
- Why these numbers?
- Which word is a better search term (and should get a higher weight)?
- This example suggests that df (and idf) is better for weighting than cf (and "icf").

# tf-idf weighting

۲

• The tf-idf weight of a term is the product of its tf weight and its idf weight.

$$w_{t,d} = (1 + \log \mathsf{tf}_{t,d}) \cdot \log \frac{N}{\mathsf{df}_t}$$

- tf-weight
- idf-weight
- Best known weighting scheme in information retrieval
- Alternative names: tf.idf, tf x idf

# Summary: tf-idf

- Assign a tf-idf weight for each term t in each document d:  $w_{t,d} = (1 + \log tf_{t,d}) \cdot \log \frac{N}{df_t}$
- The tf-idf weight ...
  - ... increases with the number of occurrences within a document. (term frequency)
  - ... increases with the rarity of the term in the collection. (inverse document frequency)

## Exercise: Term, collection and document frequency

| Quantity             | Symbol          | Definition                                                    |
|----------------------|-----------------|---------------------------------------------------------------|
| term frequency       | $tf_{t,d}$      | number of occurrences of t in d                               |
| document frequency   | df <sub>t</sub> | number of documents in the collection that <i>t</i> occurs in |
| collection frequency | cf <sub>t</sub> | total number of occurrences of<br><i>t</i> in the collection  |

- Relationship between df and cf?
- Relationship between tf and cf?
- Relationship between tf and df?

# Outline

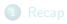

- 2 Why ranked retrieval?
- 3 Term frequency
- 4 tf-idf weighting

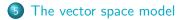

## Binary incidence matrix

|           | Anthony   | Julius | The     | Hamlet | Othello | Macbeth |  |
|-----------|-----------|--------|---------|--------|---------|---------|--|
|           | and       | Caesar | Tempest |        |         |         |  |
|           | Cleopatra |        |         |        |         |         |  |
| Anthony   | 1         | 1      | 0       | 0      | 0       | 1       |  |
| Brutus    | 1         | 1      | 0       | 1      | 0       | 0       |  |
| CAESAR    | 1         | 1      | 0       | 1      | 1       | 1       |  |
| CALPURNIA | 0         | 1      | 0       | 0      | 0       | 0       |  |
| Cleopatra | 1         | 0      | 0       | 0      | 0       | 0       |  |
| MERCY     | 1         | 0      | 1       | 1      | 1       | 1       |  |
| WORSER    | 1         | 0      | 1       | 1      | 1       | 0       |  |
|           |           |        |         |        |         |         |  |

Each document is represented as a binary vector  $\in \{0,1\}^{|V|}$ .

#### Count matrix

. . .

|           | Anthony   | Julius | The     | Hamlet | Othello | Macbeth |  |
|-----------|-----------|--------|---------|--------|---------|---------|--|
|           | and       | Caesar | Tempest |        |         |         |  |
|           | Cleopatra |        |         |        |         |         |  |
| Anthony   | 157       | 73     | 0       | 0      | 0       | 1       |  |
| Brutus    | 4         | 157    | 0       | 2      | 0       | 0       |  |
| CAESAR    | 232       | 227    | 0       | 2      | 1       | 0       |  |
| CALPURNIA | 0         | 10     | 0       | 0      | 0       | 0       |  |
| Cleopatra | 57        | 0      | 0       | 0      | 0       | 0       |  |
| MERCY     | 2         | 0      | 3       | 8      | 5       | 8       |  |
| WORSER    | 2         | 0      | 1       | 1      | 1       | 5       |  |
|           |           |        |         |        |         |         |  |

Each document is now represented as a count vector  $\in \mathbb{N}^{|V|}$ .

#### $\mathsf{Binary} \to \mathsf{count} \to \mathsf{weight} \mathsf{ matrix}$

|           | Anthony   | Julius | The     | Hamlet | Othello | Macbeth |  |
|-----------|-----------|--------|---------|--------|---------|---------|--|
|           | and       | Caesar | Tempest |        |         |         |  |
|           | Cleopatra |        |         |        |         |         |  |
| Anthony   | 5.25      | 3.18   | 0.0     | 0.0    | 0.0     | 0.35    |  |
| Brutus    | 1.21      | 6.10   | 0.0     | 1.0    | 0.0     | 0.0     |  |
| CAESAR    | 8.59      | 2.54   | 0.0     | 1.51   | 0.25    | 0.0     |  |
| Calpurnia | 0.0       | 1.54   | 0.0     | 0.0    | 0.0     | 0.0     |  |
| Cleopatra | 2.85      | 0.0    | 0.0     | 0.0    | 0.0     | 0.0     |  |
| MERCY     | 1.51      | 0.0    | 1.90    | 0.12   | 5.25    | 0.88    |  |
| WORSER    | 1.37      | 0.0    | 0.11    | 4.15   | 0.25    | 1.95    |  |

Each document is now represented as a real-valued vector of tf-idf

weights  $\in \mathbb{R}^{|V|}$ .

. . .

#### Documents as vectors

- Each document is now represented as a real-valued vector of tf-idf weights ∈ ℝ<sup>|V|</sup>.
- So we have a |V|-dimensional real-valued vector space.
- Terms are axes of the space.
- Documents are points or vectors in this space.
- Very high-dimensional: tens of millions of dimensions when you apply this to web search engines
- Each vector is very sparse most entries are zero.

#### Queries as vectors

- Key idea 1: do the same for queries: represent them as vectors in the high-dimensional space
- Key idea 2: Rank documents according to their proximity to the query
- proximity = similarity
- proximity  $\approx$  negative distance
- Recall: We're doing this because we want to get away from the you're-either-in-or-out, feast-or-famine Boolean model.
- Instead: rank relevant documents higher than nonrelevant documents

## How do we formalize vector space similarity?

- First cut: (negative) distance between two points
- ( = distance between the end points of the two vectors)
- Euclidean distance?
- Euclidean distance is a bad idea ...
- ... because Euclidean distance is large for vectors of different lengths.

## Why distance is a bad idea

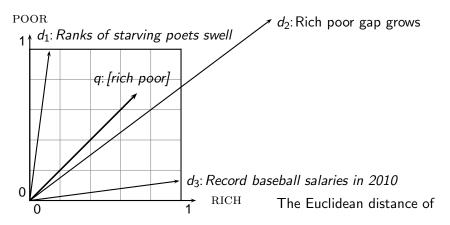

 $\vec{q}$  and  $\vec{d}_2$  is large although the distribution of terms in the query q and the distribution of terms in the document  $d_2$  are very similar. Questions about basic vector space setup?

#### Use angle instead of distance

- Rank documents according to angle with query
- Thought experiment: take a document *d* and append it to itself. Call this document *d'*. *d'* is twice as long as *d*.
- "Semantically" d and d' have the same content.
- The angle between the two documents is 0, corresponding to maximal similarity ...
- ... even though the Euclidean distance between the two documents can be quite large.

#### From angles to cosines

- The following two notions are equivalent.
  - Rank documents according to the angle between query and document in decreasing order
  - Rank documents according to cosine(query,document) in increasing order
- Cosine is a monotonically decreasing function of the angle for the interval [0°, 180°]

Cosine

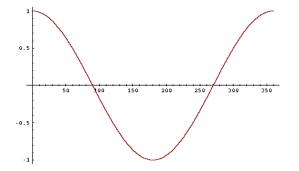

#### Length normalization

- How do we compute the cosine?
- A vector can be (length-) normalized by dividing each of its components by its length here we use the L<sub>2</sub> norm:
   ||x||<sub>2</sub> = √∑<sub>i</sub> x<sub>i</sub><sup>2</sup>
- This maps vectors onto the unit sphere ...
- ... since after normalization:  $||x||_2 = \sqrt{\sum_i x_i^2} = 1.0$
- As a result, longer documents and shorter documents have weights of the same order of magnitude.
- Effect on the two documents *d* and *d'* (*d* appended to itself) from earlier slide: they have identical vectors after length-normalization.

## Cosine similarity between query and document

$$\cos(\vec{q}, \vec{d}) = \text{SIM}(\vec{q}, \vec{d}) = \frac{\vec{q} \cdot \vec{d}}{|\vec{q}| |\vec{d}|} = \frac{\sum_{i=1}^{|V|} q_i d_i}{\sqrt{\sum_{i=1}^{|V|} q_i^2} \sqrt{\sum_{i=1}^{|V|} d_i^2}}$$

- q<sub>i</sub> is the tf-idf weight of term i in the query.
- $d_i$  is the tf-idf weight of term *i* in the document.
- $|\vec{q}|$  and  $|\vec{d}|$  are the lengths of  $\vec{q}$  and  $\vec{d}$ .
- This is the cosine similarity of  $\vec{q}$  and  $\vec{d}$  ..... or, equivalently, the cosine of the angle between  $\vec{q}$  and  $\vec{d}$ .

## Cosine for normalized vectors

• For normalized vectors, the cosine is equivalent to the dot product or scalar product.

• 
$$\cos(\vec{q}, \vec{d}) = \vec{q} \cdot \vec{d} = \sum_i q_i \cdot d_i$$

• (if  $\vec{q}$  and  $\vec{d}$  are length-normalized).

# Cosine similarity illustrated

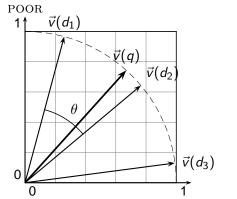

RICH

#### Cosine: Example

#### term frequencies (counts)

-

How similar are these novels? SaS: Sense and Sensibility PaP: Pride and Prejudice WH: Wuthering Heights

| term      | SaS | PaP | WH |
|-----------|-----|-----|----|
| AFFECTION | 115 | 58  | 20 |
| JEALOUS   | 10  | 7   | 11 |
| GOSSIP    | 2   | 0   | 6  |
| WUTHERING | 0   | 0   | 38 |

term frequencies (counts)

log frequency weighting

| term      | SaS | PaP | WH | term      | SaS  | PaP  | WH   |
|-----------|-----|-----|----|-----------|------|------|------|
| AFFECTION | 115 | 58  | 20 | AFFECTION | 3.06 | 2.76 | 2.30 |
| JEALOUS   | 10  | 7   | 11 | JEALOUS   | 2.0  | 1.85 | 2.04 |
| GOSSIP    | 2   | 0   | 6  | GOSSIP    | 1.30 | 0    | 1.78 |
| WUTHERING | 0   | 0   | 38 | WUTHERING | 0    | 0    | 2.58 |

(To simplify this example, we don't do idf weighting.)

## Cosine: Example

log frequency weighting

log frequency weighting & cosine normalization

| term      | SaS  | PaP  | WH   | term      | SaS   | PaP   | WH    |
|-----------|------|------|------|-----------|-------|-------|-------|
| AFFECTION | 3.06 | 2.76 | 2.30 | AFFECTION | 0.789 | 0.832 | 0.524 |
| JEALOUS   | 2.0  | 1.85 | 2.04 | JEALOUS   | 0.515 | 0.555 | 0.465 |
| GOSSIP    | 1.30 | 0    | 1.78 | GOSSIP    | 0.335 | 0.0   | 0.405 |
| WUTHERING | 0    | 0    | 2.58 | WUTHERING | 0.0   | 0.0   | 0.588 |

- cos(SaS,PaP) ≈
   0.789 \* 0.832 + 0.515 \* 0.555 + 0.335 \* 0.0 + 0.0 \* 0.0 ≈ 0.94.
- $\cos(SaS,WH) \approx 0.79$
- $\cos(PaP,WH) \approx 0.69$
- Why do we have cos(SaS,PaP) > cos(SAS,WH)?

# Components of tf-idf weighting

| Term frequency |                                                                                           | Docum        | ent frequency                                           | Normalization         |                                             |  |
|----------------|-------------------------------------------------------------------------------------------|--------------|---------------------------------------------------------|-----------------------|---------------------------------------------|--|
| n (natural)    | tf <sub>t,d</sub>                                                                         | n (no)       | 1                                                       | n (none)              | 1                                           |  |
| l (logarithm)  | $1 + \log(tf_{t,d})$                                                                      | t (idf)      | $\log \frac{N}{df_t}$                                   | c (cosine)            | $\frac{1}{\sqrt{w_1^2 + w_2^2 + + w_M^2}}$  |  |
| a (augmented)  | $0.5 + \frac{0.5 \times \text{tf}_{t,d}}{\max_t(\text{tf}_{t,d})}$                        | p (prob idf) | $\max\{0,\log \tfrac{N-\mathrm{df}_t}{\mathrm{df}_t}\}$ | u (pivoted<br>unique) | 1/u                                         |  |
| b (boolean)    | $egin{cases} 1 & 	ext{if } \operatorname{tf}_{t,d} > 0 \ 0 & 	ext{otherwise} \end{cases}$ |              |                                                         | b (byte size)         | $1/\mathit{CharLength}^{lpha}$ , $lpha < 1$ |  |
| L (log ave)    | $\frac{1 + \log(tf_{t,d})}{1 + \log(ave_{t \in d}(tf_{t,d}))}$                            |              | l.                                                      |                       |                                             |  |

Best known combination of weighting options Default: no

weighting

## tf-idf example

- We often use different weightings for queries and documents.
- Notation: ddd.qqq
- Example: Inc.ltn
- document: logarithmic tf, no df weighting, cosine normalization
- query: logarithmic tf, idf, no normalization
- Isn't it bad to not idf-weight the document?
- Example query: "best car insurance"
- Example document: "car insurance auto insurance"

## tf-idf example: Inc.ltn

| Query: "best car insurance". Document: "car insurance auto insurance". |        |         |       |     |        |        |          |        |         |      |
|------------------------------------------------------------------------|--------|---------|-------|-----|--------|--------|----------|--------|---------|------|
| word                                                                   | query  |         |       |     |        |        | document |        |         |      |
|                                                                        | tf-raw | tf-wght | df    | idf | weight | tf-raw | tf-wght  | weight | n'lized |      |
| auto                                                                   | 0      | 0       | 5000  | 2.3 | 0      | 1      | 1        | 1      | 0.52    | 0    |
| best                                                                   | 1      | 1       | 50000 | 1.3 | 1.3    | 0      | 0        | 0      | 0       | 0    |
| car                                                                    | 1      | 1       | 10000 | 2.0 | 2.0    | 1      | 1        | 1      | 0.52    | 1.04 |
| insurance                                                              | 1      | 1       | 1000  | 3.0 | 3.0    | 2      | 1.3      | 1.3    | 0.68    | 2.04 |

Query: "best car insurance". Document: "car insurance auto insurance".

Key to columns: tf-raw: raw (unweighted) term frequency, tf-wght: logarithmically weighted

term frequency, df: document frequency, idf: inverse document frequency, weight: the final weight of the term in the query or document, n'lized: document weights after cosine normalization, product: the product of final query weight and final document weight

 $\begin{array}{l} \sqrt{1^2+0^2+1^2+1.3^2}\approx 1.92\\ 1/1.92\approx 0.52\\ 1.3/1.92\approx 0.68 \end{array} \mbox{ Final similarity score between query and} \end{array}$ 

document:  $\sum_{i} w_{qi} \cdot w_{di} = 0 + 0 + 1.04 + 2.04 = 3.08$  Questions?

## Summary: Ranked retrieval in the vector space model

- Represent the query as a weighted tf-idf vector
- Represent each document as a weighted tf-idf vector
- Compute the cosine similarity between the query vector and each document vector
- Rank documents with respect to the query
- Return the top K (e.g., K = 10) to the user

- Ranking search results: why it is important (as opposed to just presenting a set of unordered Boolean results)
- Term frequency: This is a key ingredient for ranking.
- Tf-idf ranking: best known traditional ranking scheme
- Vector space model: Important formal model for information retrieval (along with Boolean and probabilistic models)

#### Resources

- Chapters 6 and 7 of IIR
- Resources at http://cislmu.org
  - Vector space for dummies
  - Exploring the similarity space (Moffat and Zobel, 2005)
  - Okapi BM25 (a state-of-the-art weighting method, 11.4.3 of IIR)